### **Colours Schema**

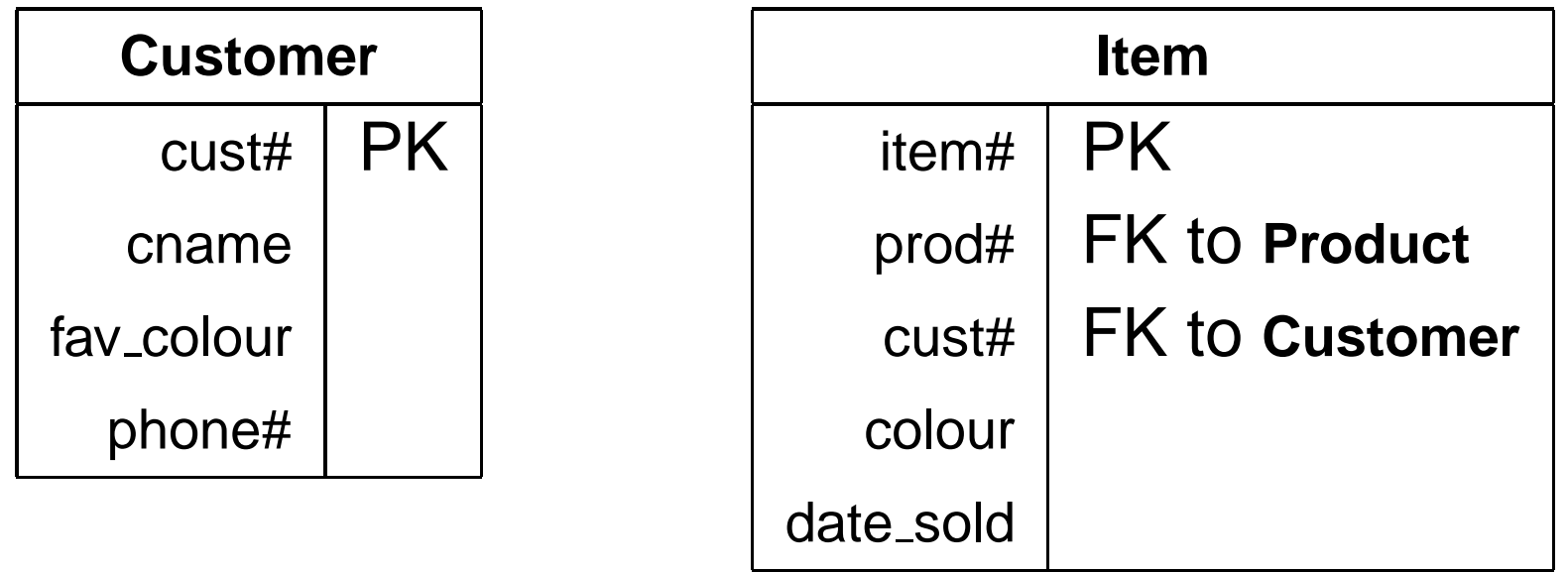

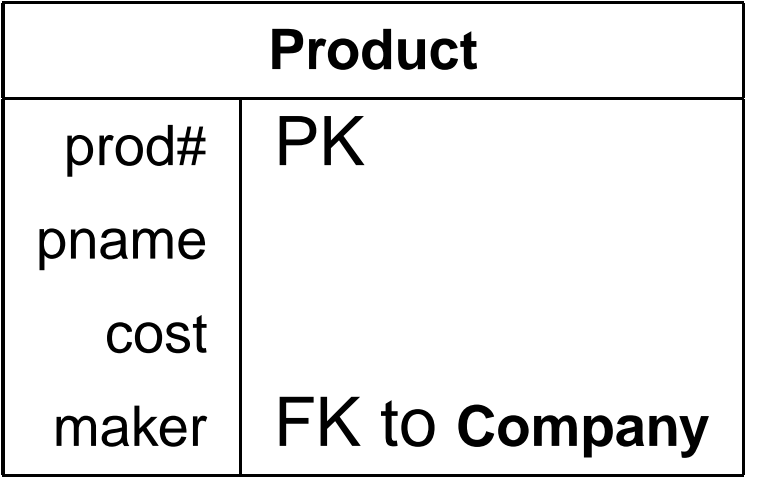

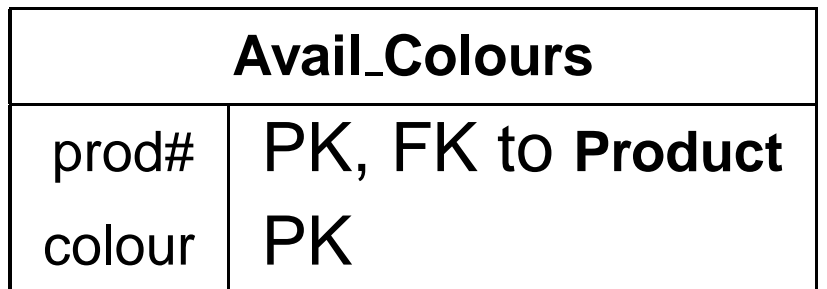

# **Query 1.**

Show, for each customer (reporting the customer's name), the products by name that come in the customer's favouritecolour.

```
select C.cname, P.pname
    from Customer C, Avail_Colours A,
         Product P
    where C. fav colour = A.colour
      and A.prod# = P.prod#;
```
### **Query 2.**

Show, for each customer (reporting the customer's name), the products by name that *do not* come in the customer's favourite colour.

```
select C.cname, P.pname
    from Customer C, Product P
    where C.fav_colour not in (
                select A.colour
                    from Avail_Colours A
                    where A.prod# = P.prod#
            );
```
### **Query 2. (B)**

```
select C.cname, P.pname
    from Customer C, Product P,
            select distinct Q.prod#, A.colour
                from Product Q,
                     Avail_Colours A
            except
select prod#, colour
                from Avail_Colours
         ) as N
    where C.fav_colour = N.colour
      and P.prod# = N.prod#;
```
### **Query 2. (C)**

withNotAvail (prod#, colour) as ( select distinct Q.prod#, A.colour from Product Q, Avail\_Colours <sup>A</sup> except select prod#, colour from Avail\_Colours ) select C.cname, P.pname from Customer C, Product P, NotAvail <sup>N</sup> where C.fav\_colour <sup>=</sup> N.colour and  $P.$  prod# = N.prod#;

# **Query 3.**

List pairs of customers (columns: first\_cust#, first\_cname, second cust#, second cname) such that the two customers ownat least two products in common.

```
select distinct C.cust#, C.cname, D.cust#, D.cname
    from Customer C, Customer D, Item IC, Item JC, Item ID, Item JD
   where C.cust# = IC.cust# and C.cust# = JC.cust# and
         D.cust# = ID.cust# and D.cust# = JD.cust# and
          IC.prod# = ID.prod# and JC.prod# = JD.prod# and
          IC.prod# <> JC.prod# and
          C.cust# < D.cust#;
```
### **Query 4.**

List customers who own items in all the available colours. That is, for every available colour, the customer owns someitem in that colour.

select cust#, cname from Customer exceptselect C.cust#, C.cname from ( select D.cust#, A.colour from Customer D, Avail\_Colours <sup>A</sup> exceptselect I.cust#, I.colour from Item <sup>I</sup> ) as M, Customer <sup>C</sup> where  $C$ .cust# = M.cust#;

# **Query 5.**

List each customer by name, paired with the product(s) byname that he or she has bought that was the most expensive (cost) of all the products he or she has bought.

```
select C.cname, P.pname
    from ( select distinct cust#, prod#
                 from Item
            exceptselect I.cust#, I.prod#
                 from Item I, Item J, Product Q, Product R
                where I. \text{cust} = J. \text{cust} and
                       I.prod# = Q.prod# and J.prod# = R.prod# andQ.cost < R.cost
         ) as M,
         customer C, Product P
    where C.cust# = M.cust# and P.prod# = M.prod#;
```
# **Query 6.**

Show, for each customer, the total cost he or she has paidfor products in his or her favourite colour.

```
select C.cust#, C.name,
       sum(P.cost) as total
    from Customer C, Item I,
         Product P
    where C.cust# = I.cust#
      and I.prod# = P.prod#and C.fav colour = I.colour
    group by C.cust#, C.cname;
```
# **Query 7.**

Report with columns cust# and colour for each customer which colour he or she has spent more on products of that colour than on products of any other colour.

```
withColours (cust#, colour, total) as (
        select I.cust#, I.colour, sum(P.cost)
            from Item I, Product P
            where I.prod# = P.prod#
            group by I.cust#, I.colour
    ),
```
**Query 7. (p.2)**

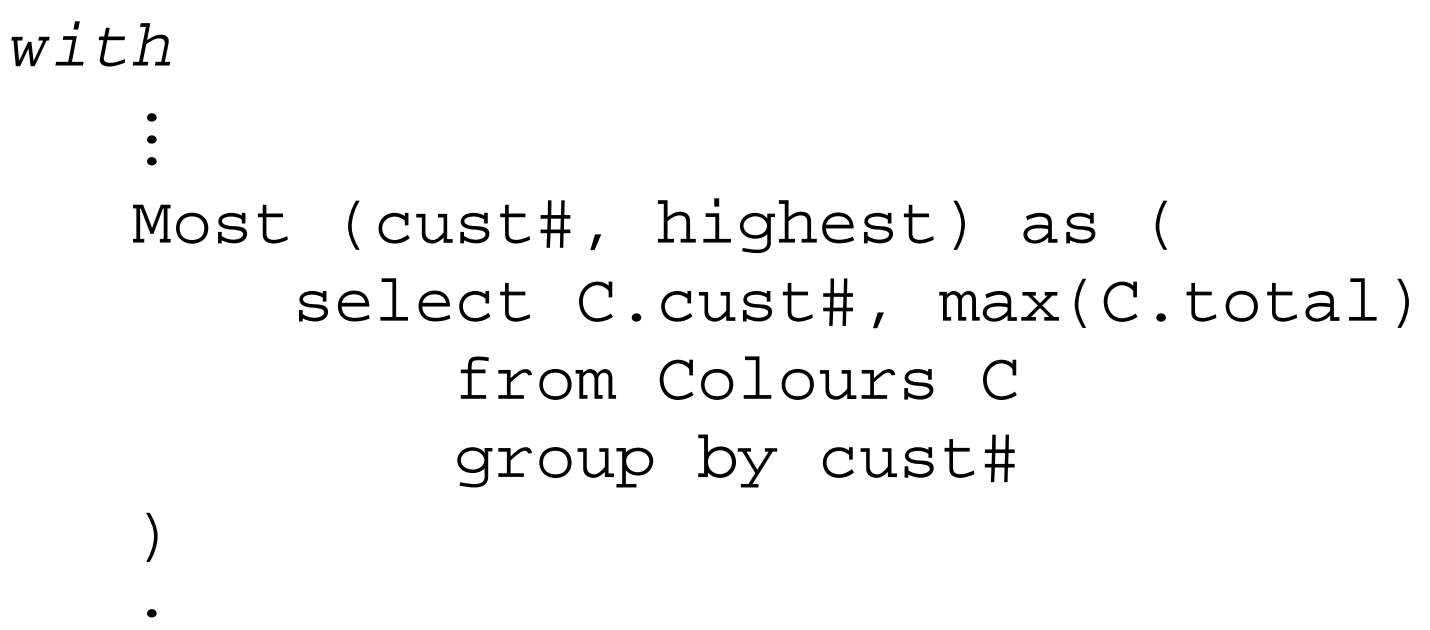

### **Query 7. (p.3)**

#### .. select C.cust#, C.cname, R.colour, M.highest from Customer C, Colour R, Most <sup>M</sup> where  $C$ .cust# =  $R$ .cust# and  $C$ .cust# = M.cust# and  $R.total = M.highest;$

.

# **Query 8.**

What is the total each customer has spent on items since his or her most expensive purchase? In case of ties for the most expensive purchase, count sincethe *first* most expensive purchase.

with

```
Expensive (cust#, cost) as (
    select I.cust#, max(P.cost)
        from Item I, Product P
        where I.prod# = P.prod#
        group by I.cust#
),
```
**Query 8. (p.2)**

```
with...
First (cust#, when) as (
       select I.cust#, min(date_sold)
            from Item I,
                  Expensive E,
                  Product P
            where I.Cust# = E.Cust#and I.prod# = P.prod#
              and P \cdot cost = E \cdot costgroup by I.cust#
    )
```
### **Query 8. (p.3)**

... select C.cust#, C.cname, sum(P.cost) as total from Customer C, Item I, Product P, First <sup>F</sup> where  $C$ .cust# = I.cust# and  $C$ .cust# =  $F$ .cust# and I.prod# <sup>=</sup> P.prod# and I.date\_sold <sup>&</sup>gt; F.when group by C.cust#, C.cname;

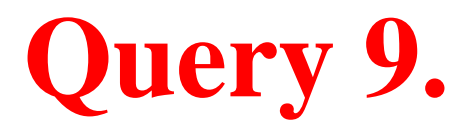

Which pairs of customers own at least twelve products incommon?

```
withOwned (cust#, prod#) as (
        select distinct cust#, prod#
             from Item
    )...
```
### **Query 9. (p.2)**

... select C.cust#, C.cname, D.cust#, D.cname from Customer C, Customer D, Owned P, Owned <sup>Q</sup> where  $C$ .cust# =  $P$ .cust# and  $D$ .cust# =  $Q$ .cust# and  $P.prod# = Q.prod#$ and C.cust# <sup>&</sup>lt; D.cust# group by C.cust#, C.cname, D.cust#, D.cname having count  $(*)$  >= 12;

# **Query 10.**

Query <sup>5</sup> again: List each customer by name, paired with the product(s) by name that he or she has bought that was themost expensive (cost) of all the products he or she hasbought.

Hey, but you have aggregation now!

```
withExpensive (cust#, highest) as (
        select I.cust#, max(P.cost)
            from Item I, Product P
            where I.prod# = P.prod#
            group by I.cust#
    )
```
### **Query 10. (p.2)**

... select C.cname, P.pname from Customer C, Item I, Product P, Expensive <sup>E</sup> where  $C$ .cust# = I.cust# and  $C$ .cust# =  $E$ .cust# and  $I.prod# = P.prod#$ and  $P \cdot cost = E \cdot highest \cdot i$ 

### **Recursion: E.g., Bosses**

```
withBoss (emp#, boss#) as (
        select emp#, boss#
            from Employee
        union all
        select E.emp#, B.boss#
            from Boss B, Employee E
            where E. boss# = B. emp#
    ),
select E.emp#, E.name as ename,
       B.boss#, F.name as bname
    from Boss B, Employee E, Employee F
    where B.emp# = E.emp#
      and B. boss# = F. emp#;
```
### **Counting (w/o Aggregation!)**

```
withFirst (a, b, r#) as (
        select a, b, 0
            from Data
        except
select Y.a, Y.b, 0
            from Data Y, Data Z
            where (Y.a > Z.a) or
                ((Y.a >= Z.a) and (Y.b > Z.b))),
```
### **Counting (p.2)**

```
with...
Counter (a, b, r#) as (
       select a, b, r#
           from First
       union all
       select D.a, D.b, C.r# + 1
           from Counter C, Data D
           where (D.a > C.a) or
                ((D.a >= C.a) and (D.b > C.b)))
```
### **Counting (p.3)**

```
select a, b, r#
    from Counter
except
select M.a, M.b, M.r#
    from Counter M, Counter X
    where M.a = X.aand M.b = X.band M.r# < X.r#order by a, b;
```